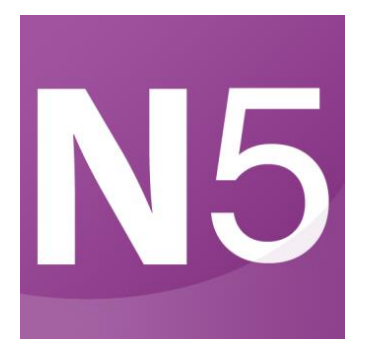

National Qualifications

CS(N5)22A Computing Science

Marking Instructions

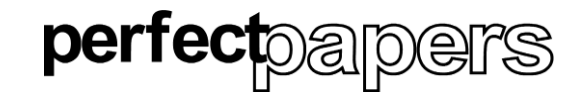

© 2021-2022 Perfect Papers – All rights reserved

## **General marking principles for National 5 Computing Science**

This information is provided to help you understand the general principles you must apply when marking candidate responses to questions in this Paper. These principles must be read in conjunction with the detailed marking instructions, which identify the key.

- (a) Marks for each candidate response must always be assigned in line with these general marking principles and the detailed marking instructions for this assessment.
- (b) Marking should always be positive. This means that, for each candidate response, marks are accumulated for the demonstration of relevant skills, knowledge and understanding: they are not deducted from a maximum on the basis of errors or omissions.

### **IMPORTANT**

Within the marking instructions, elements of the same answer will be held within brackets, ( and ). These elements of the answer are not required but demonstrate more complete understanding if given.

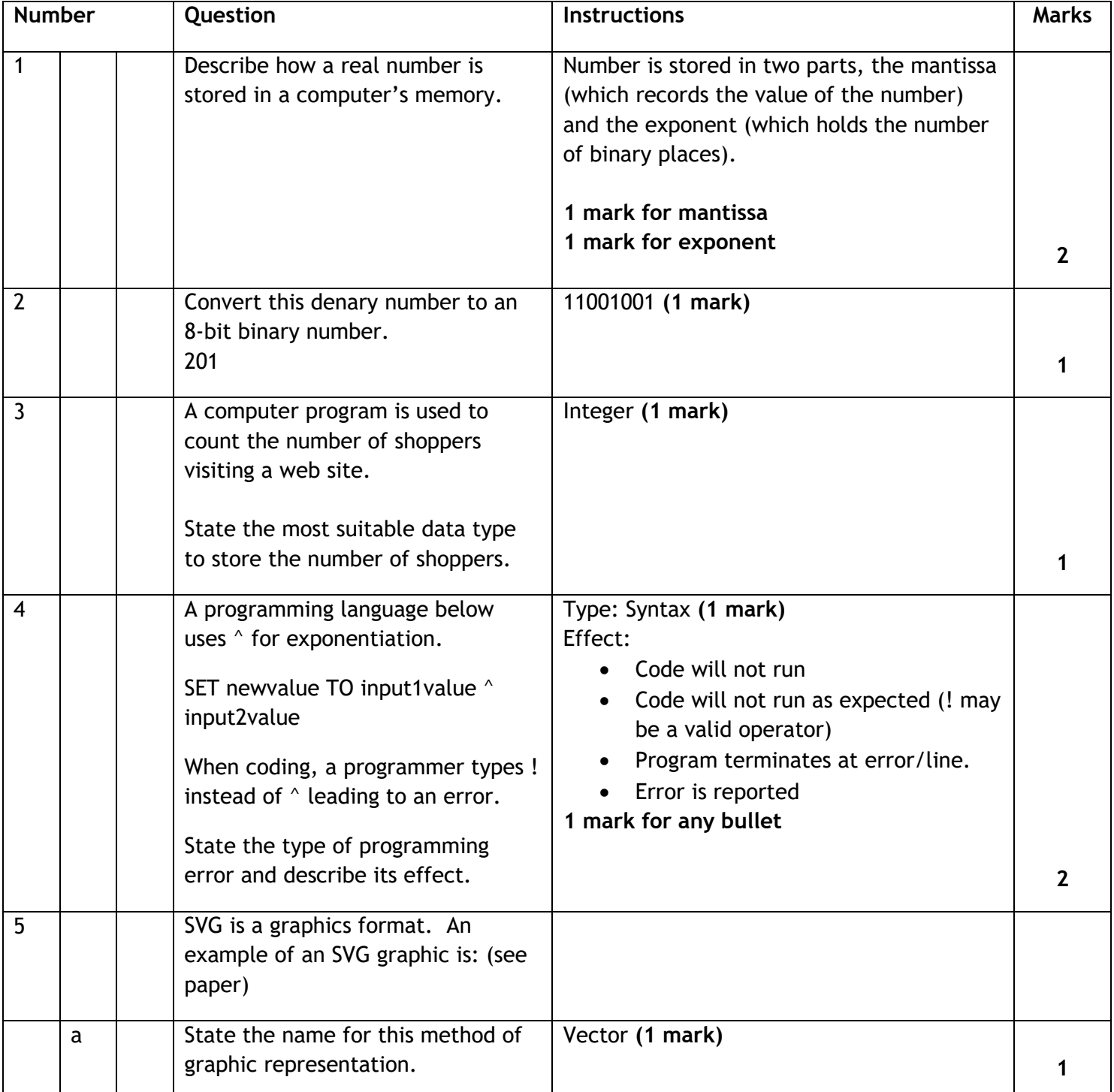

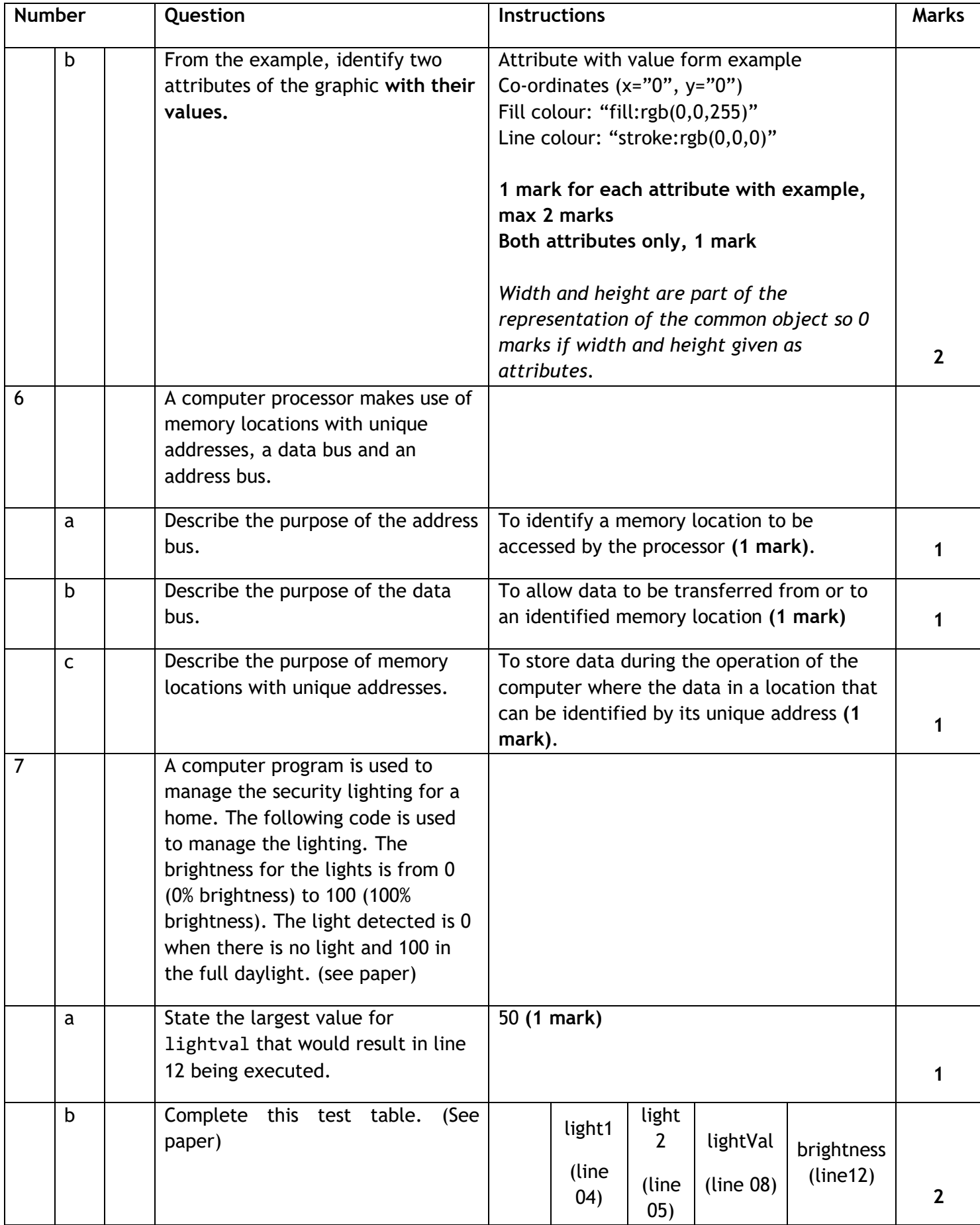

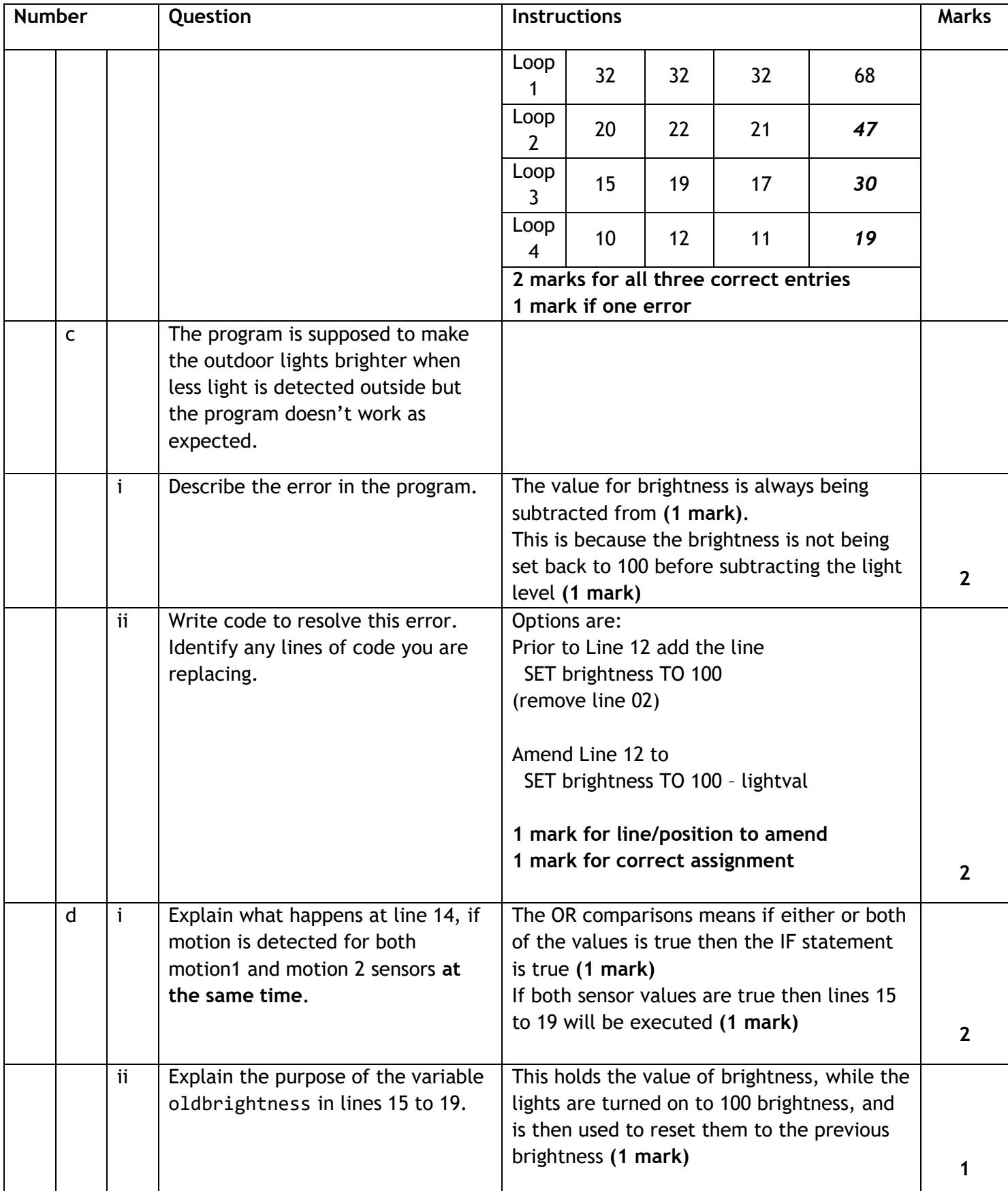

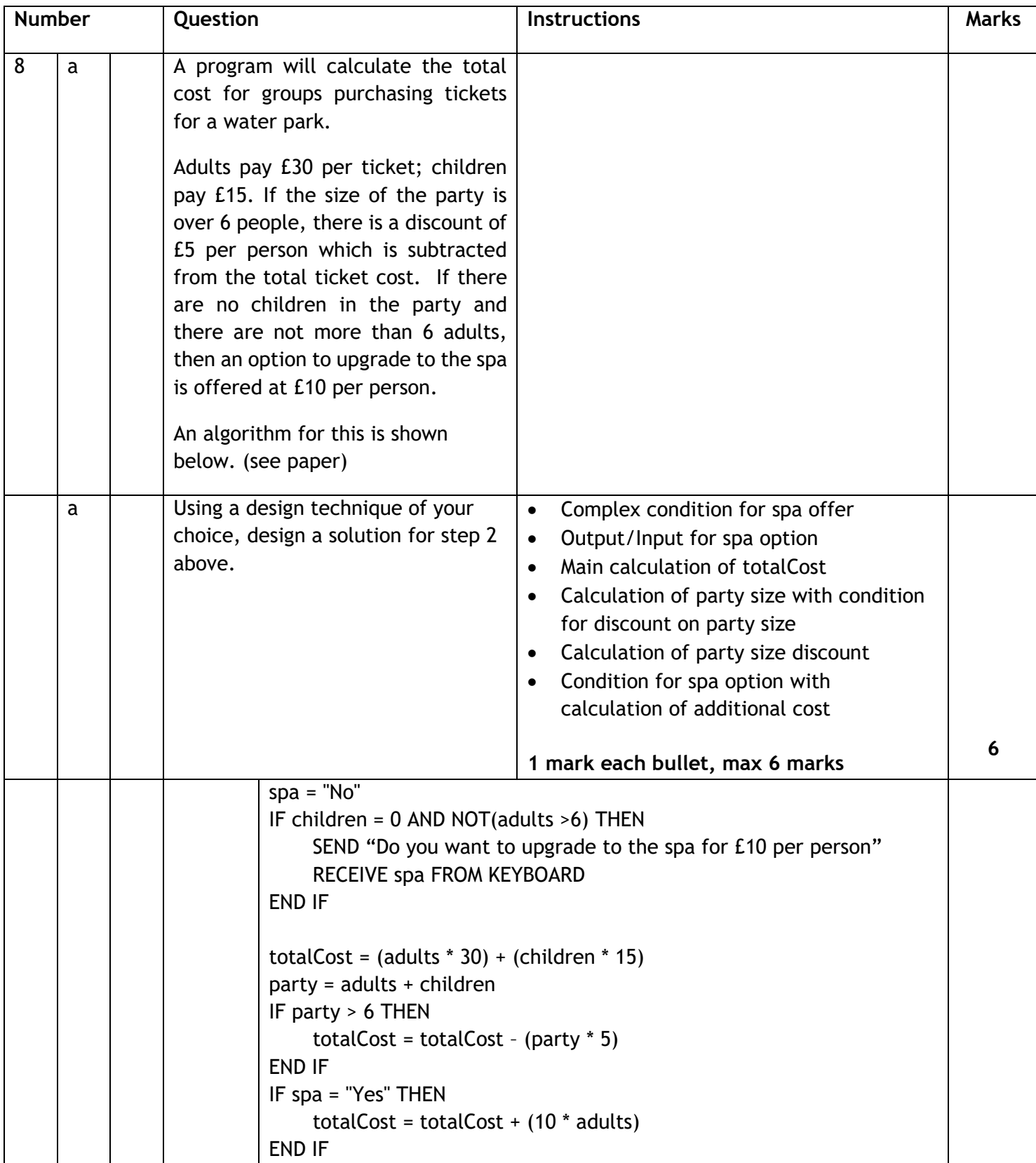

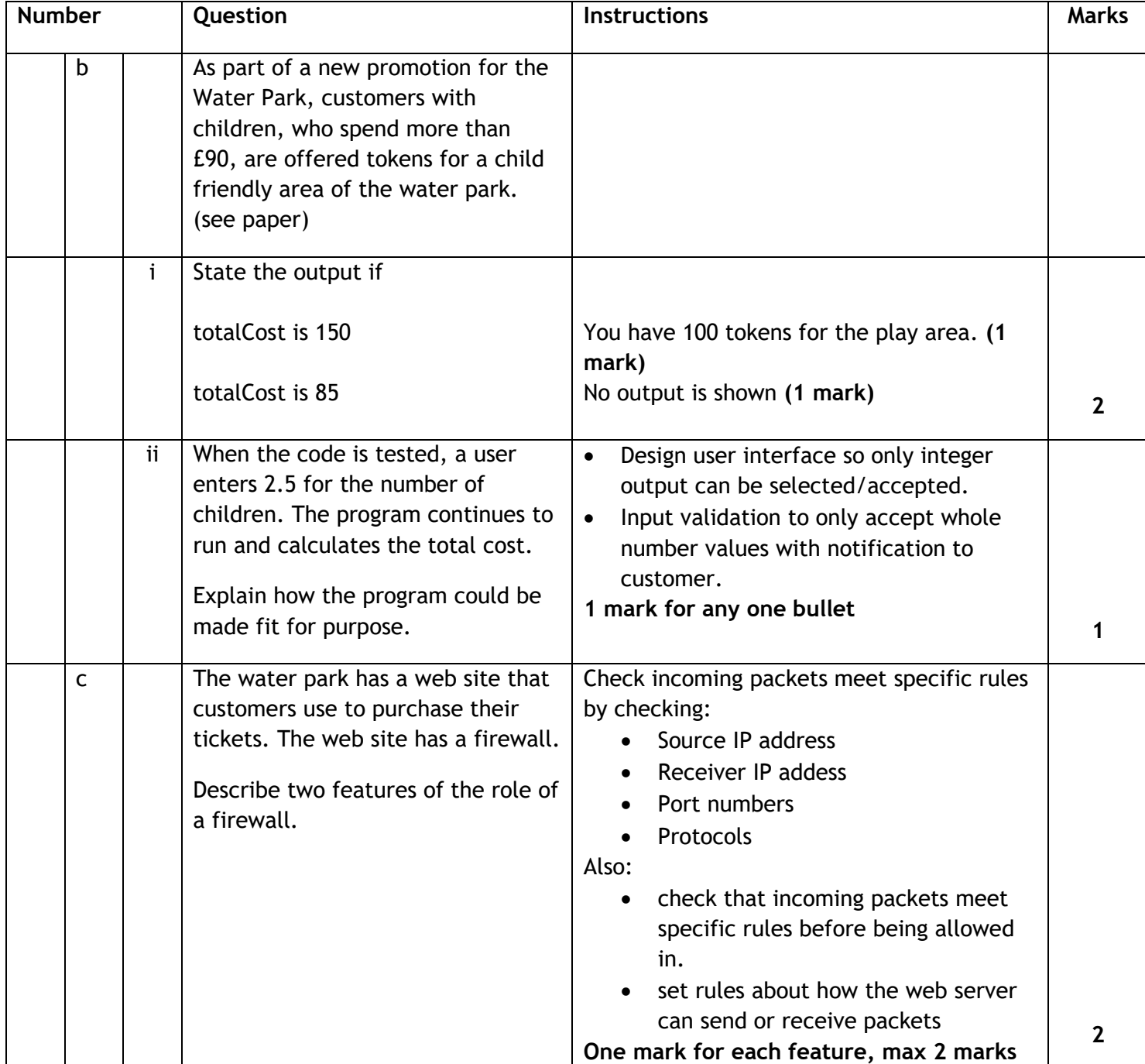

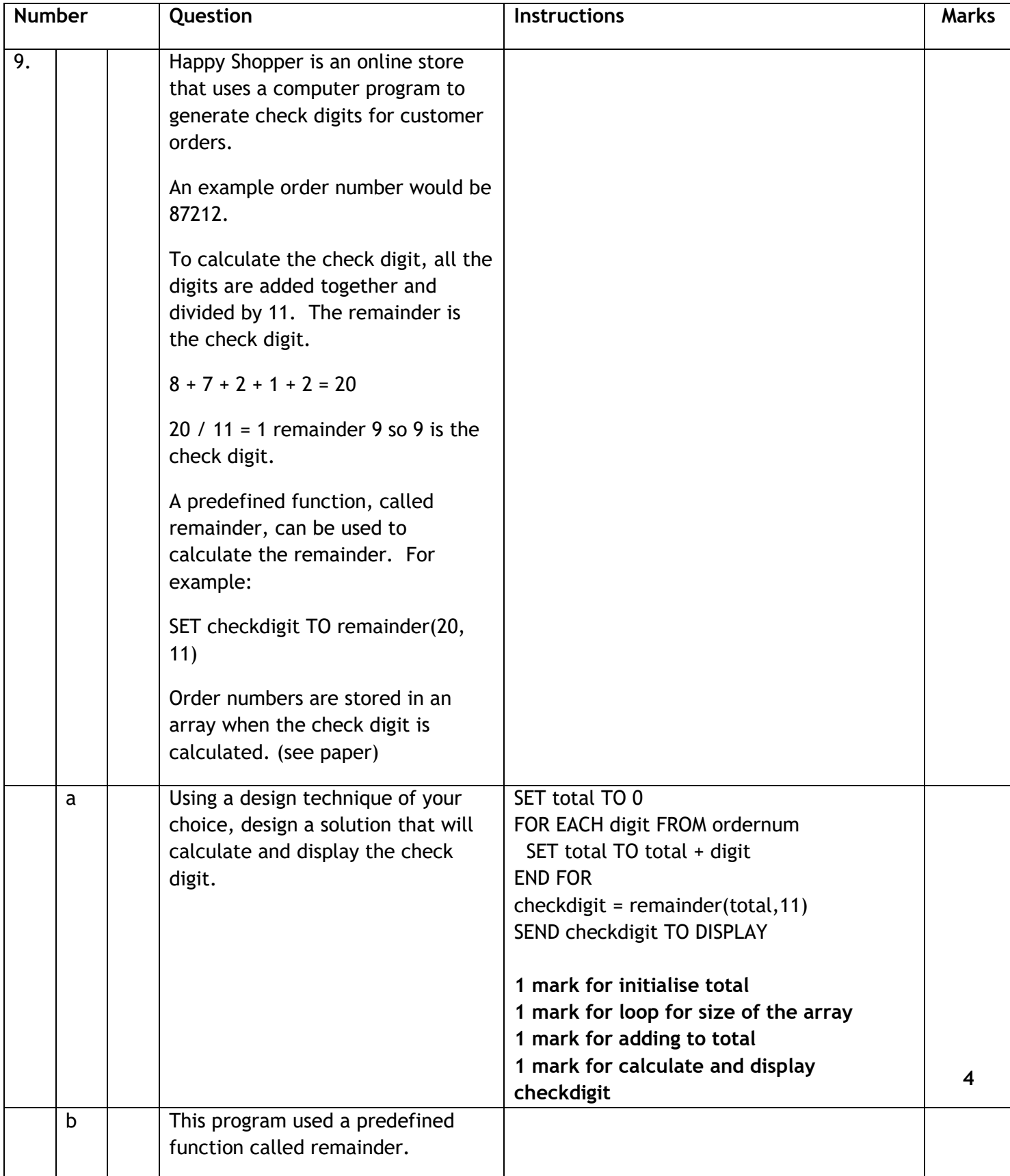

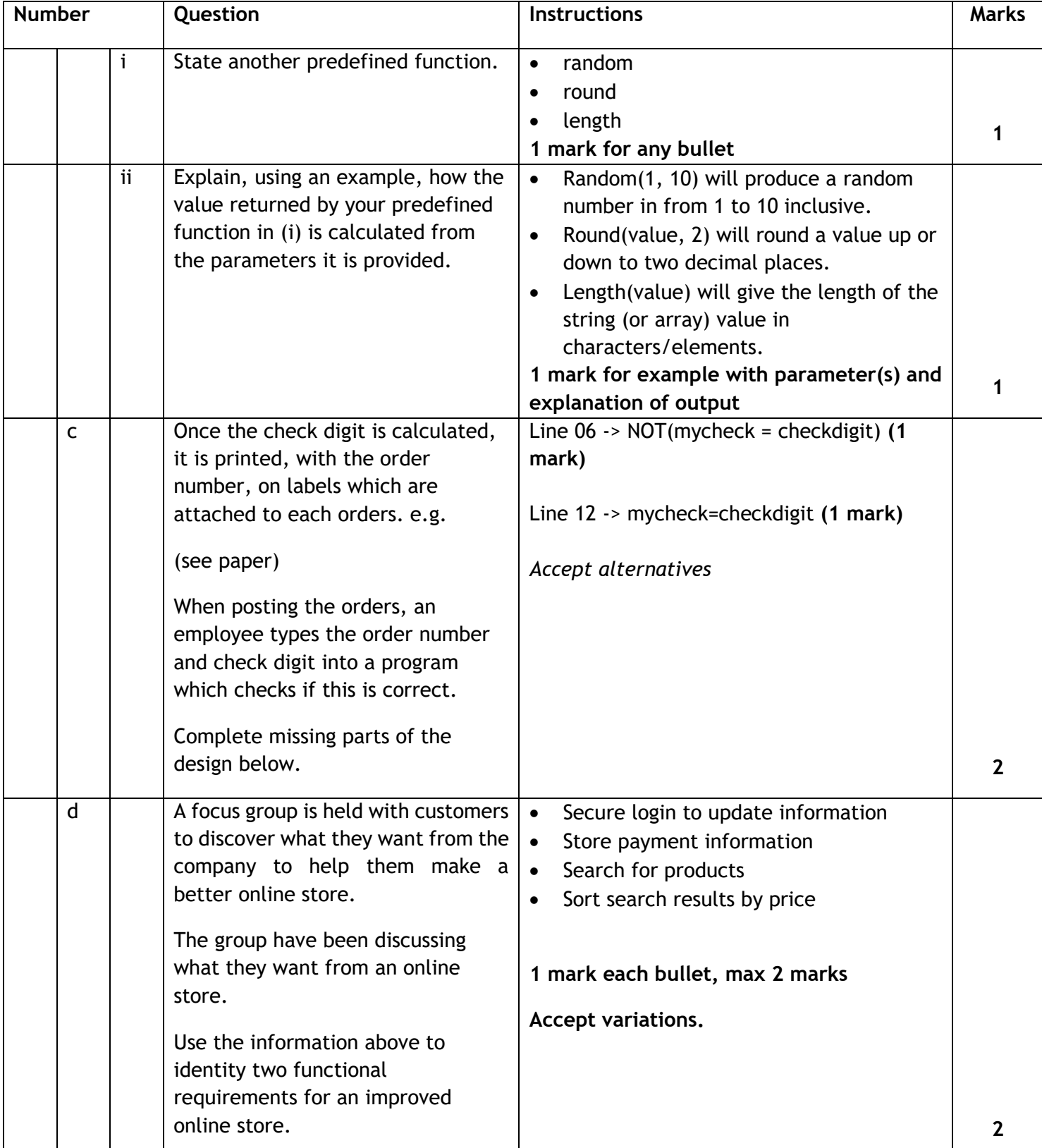

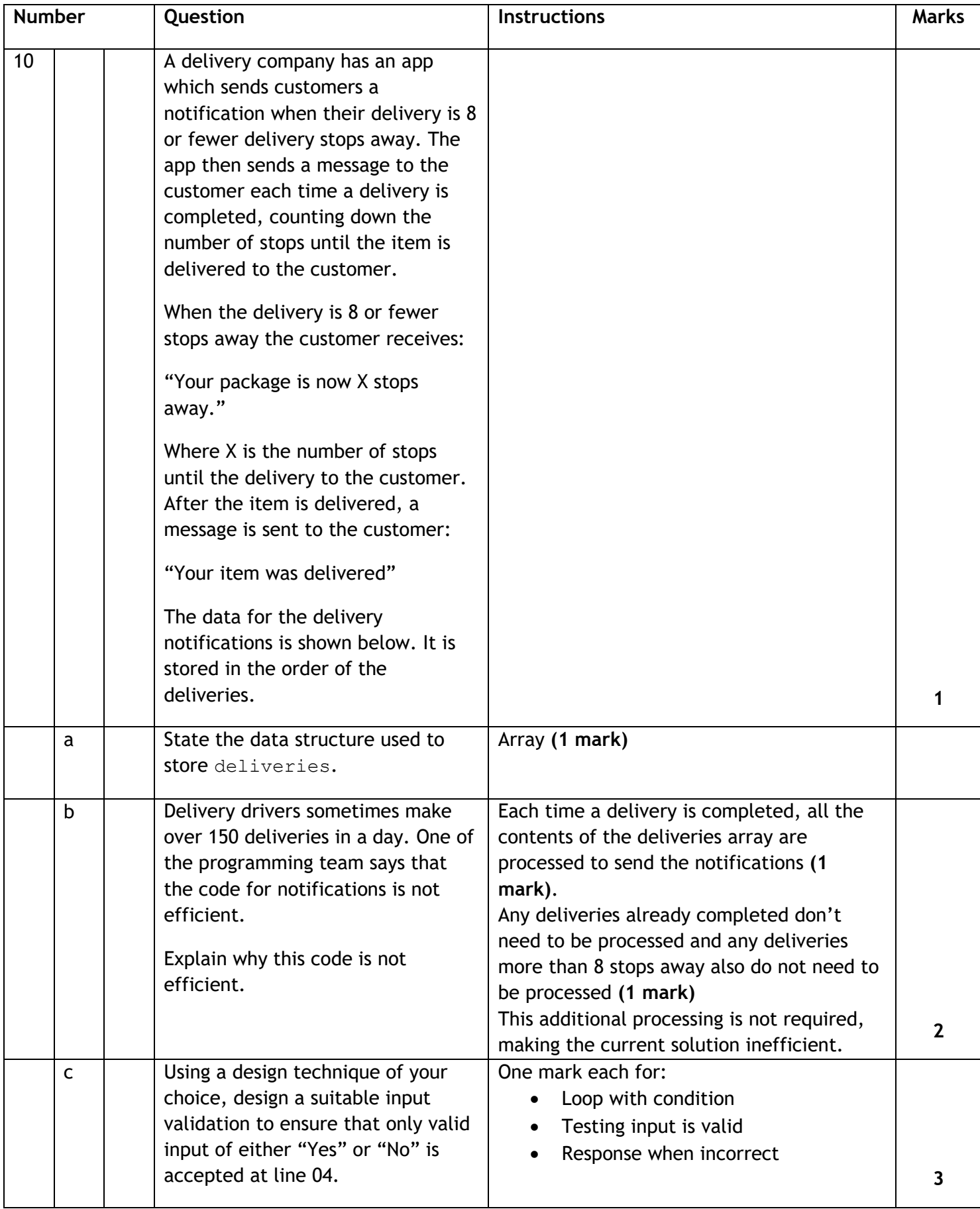

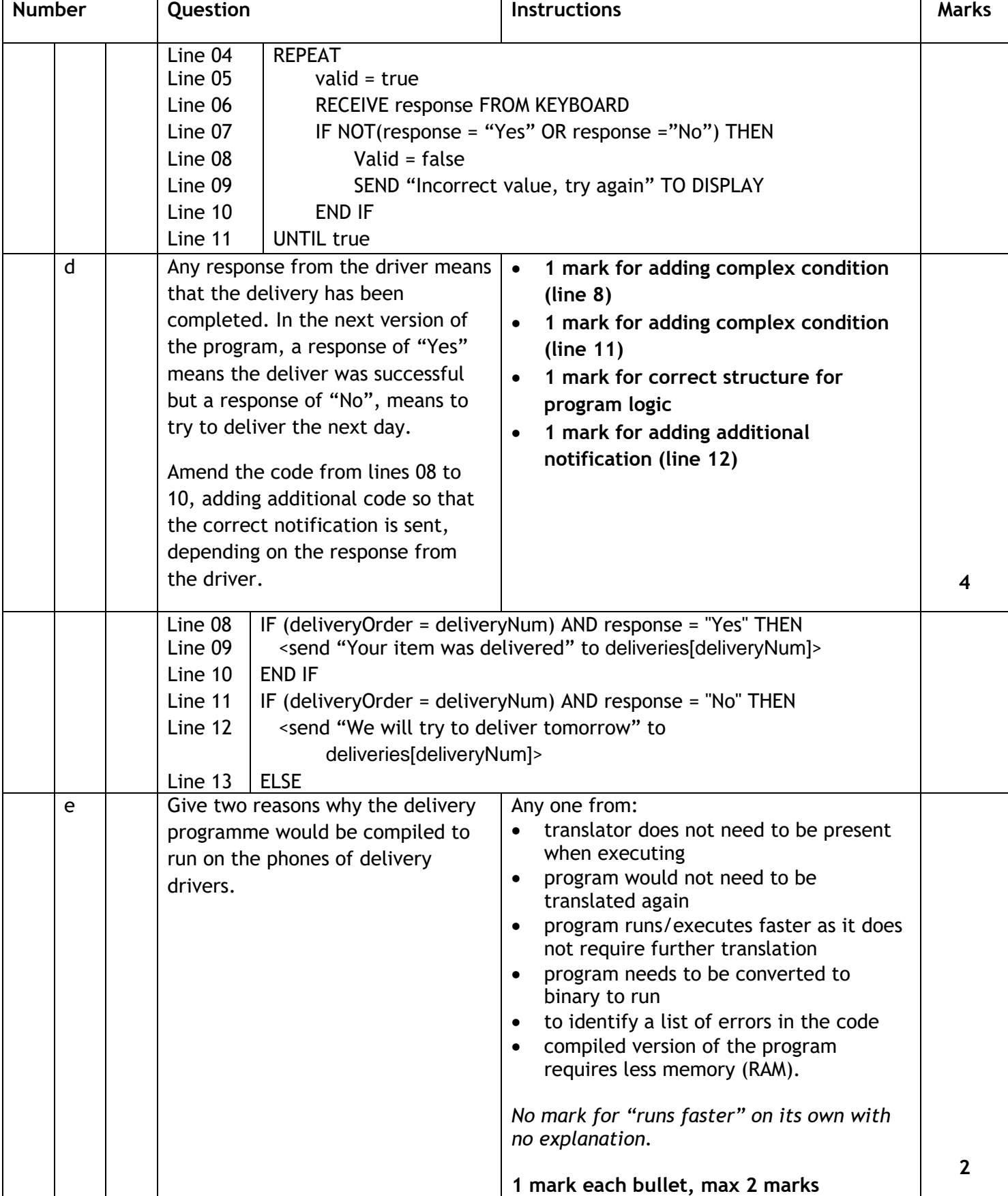

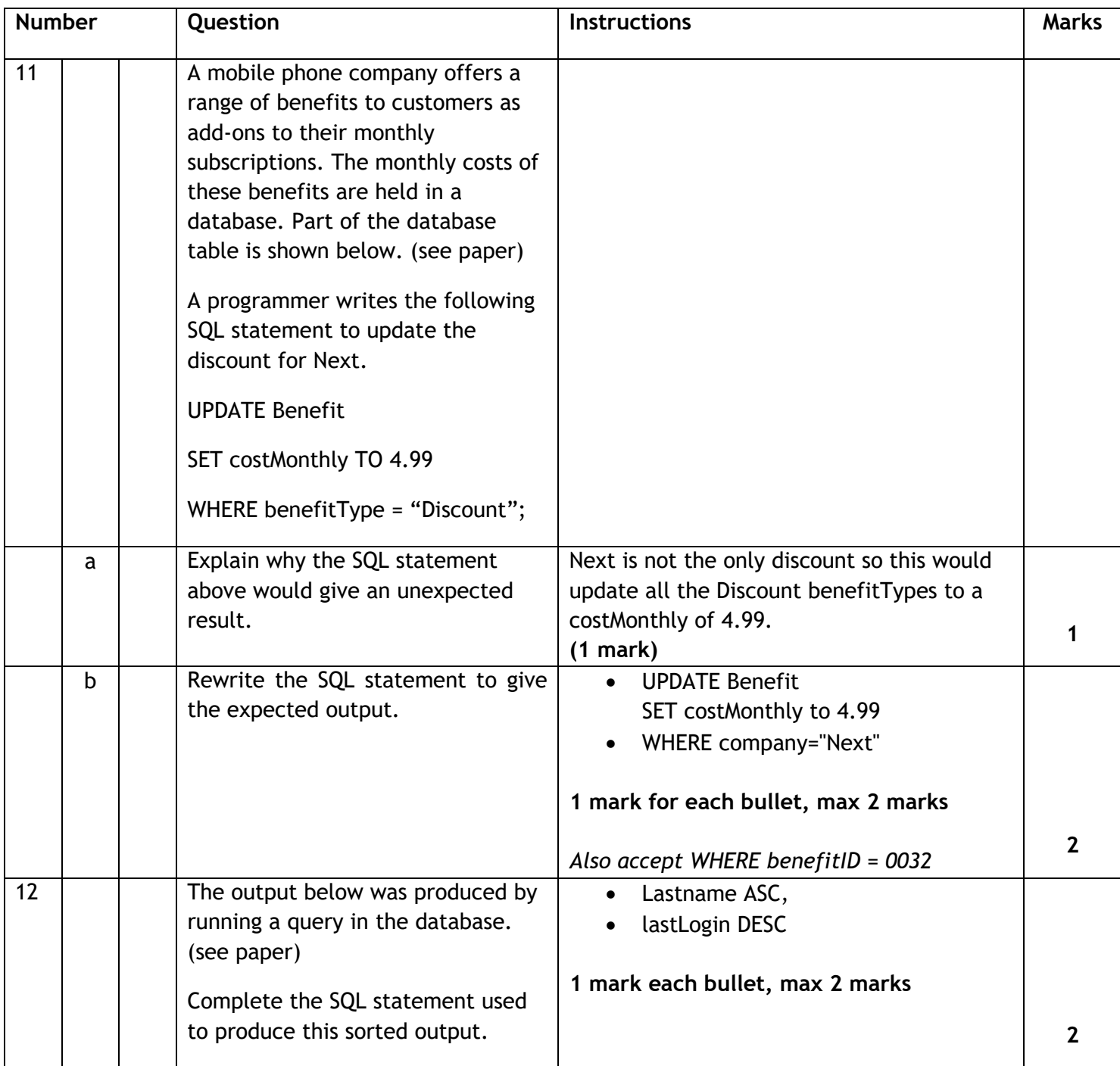

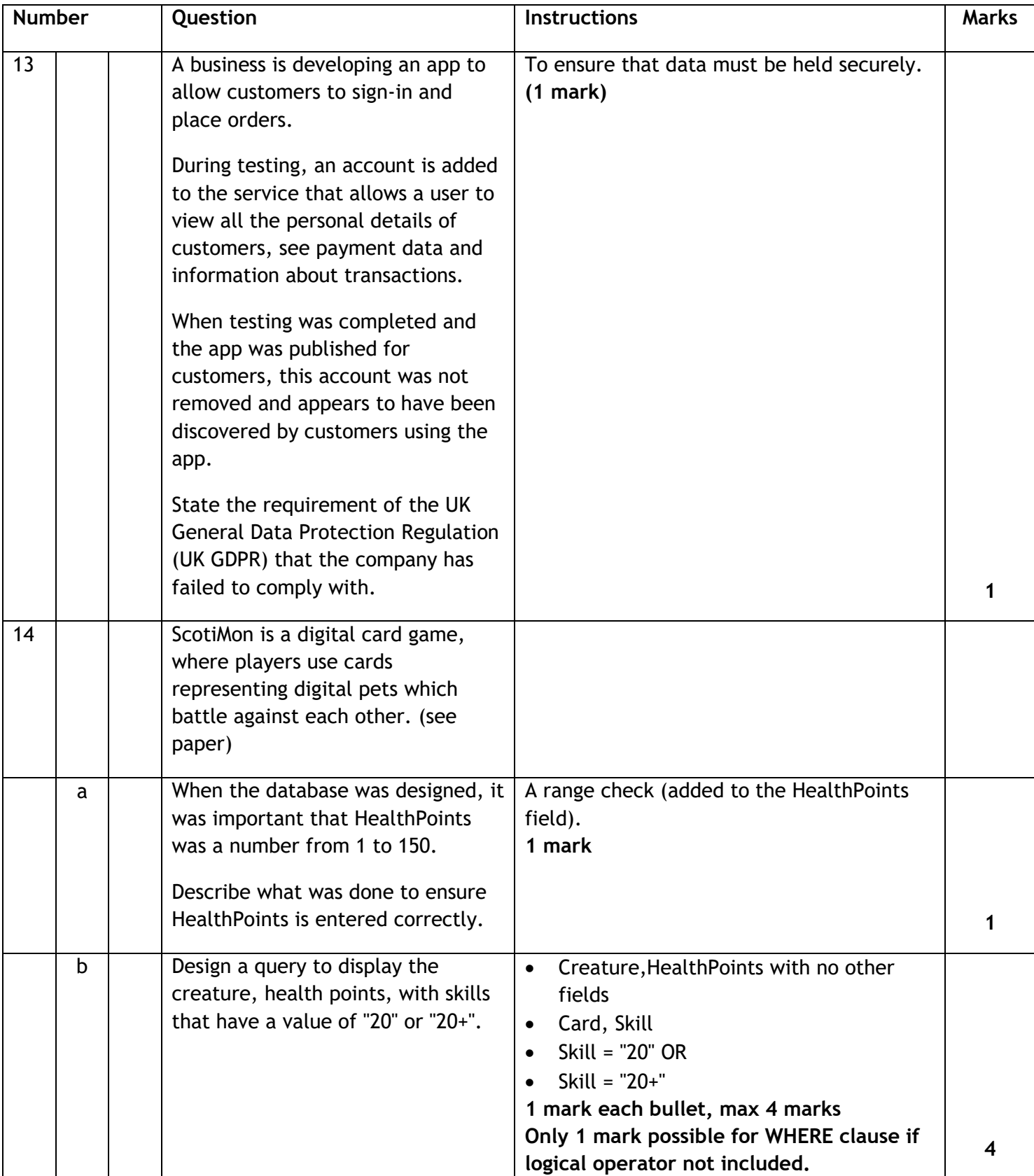

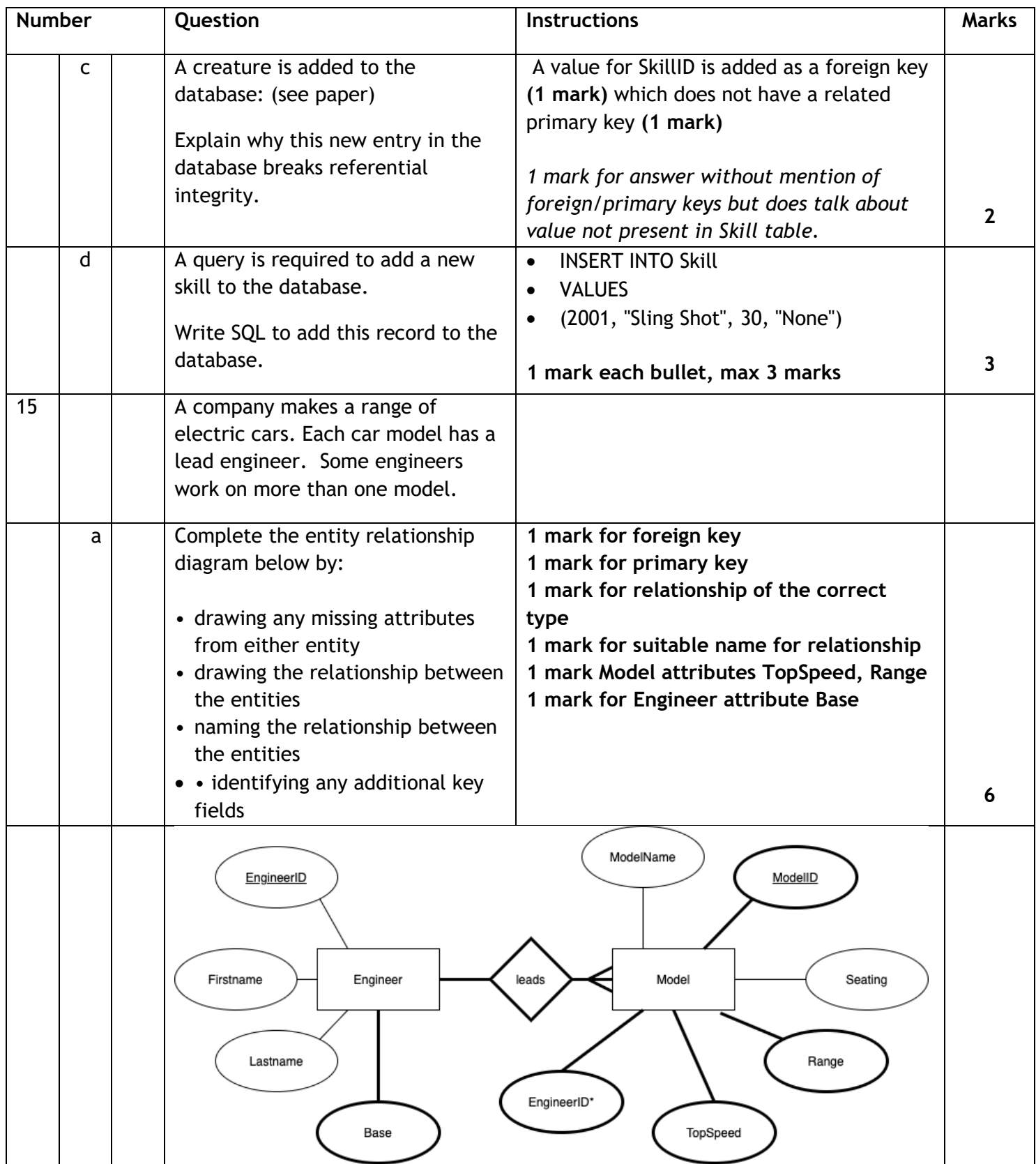

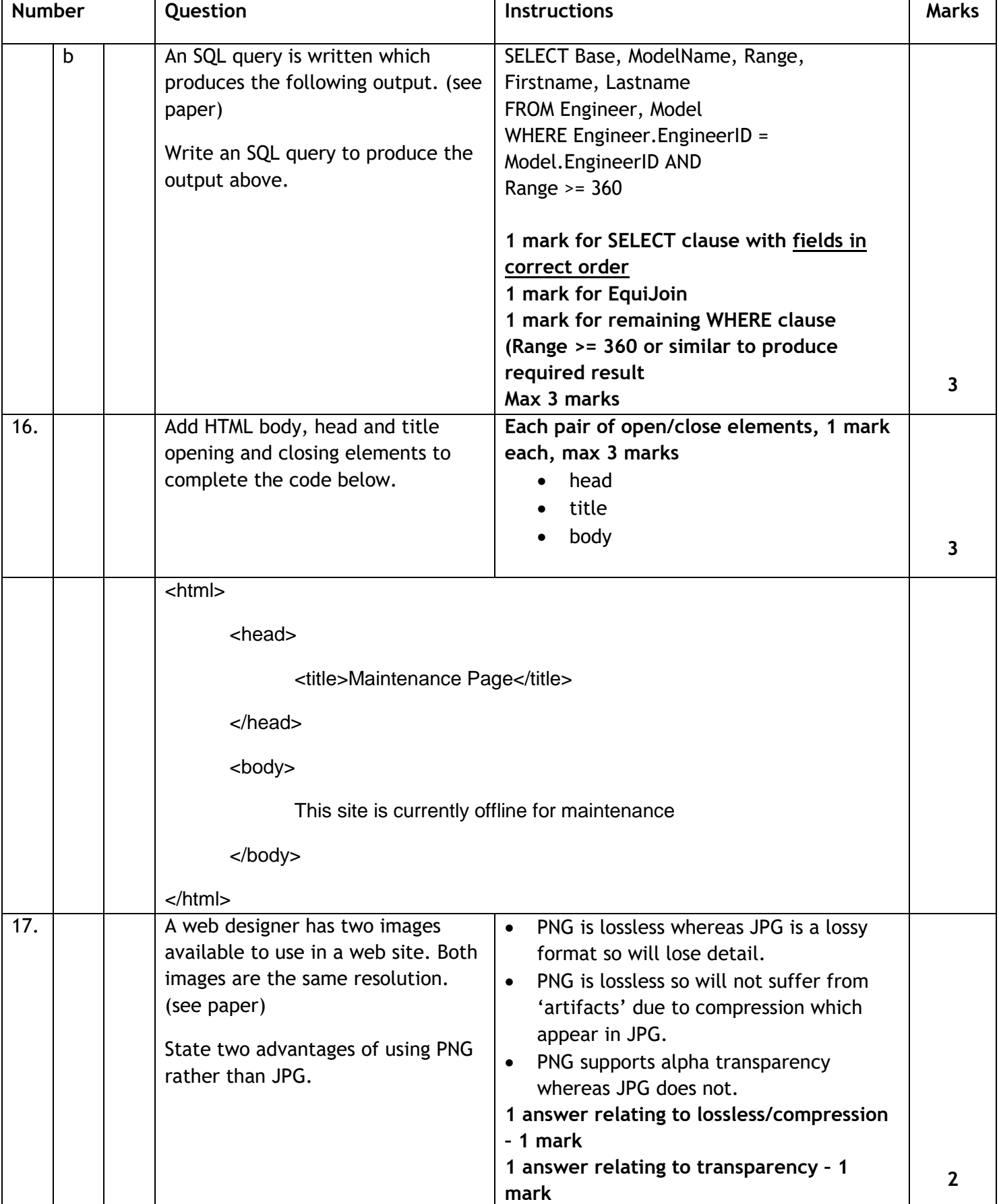

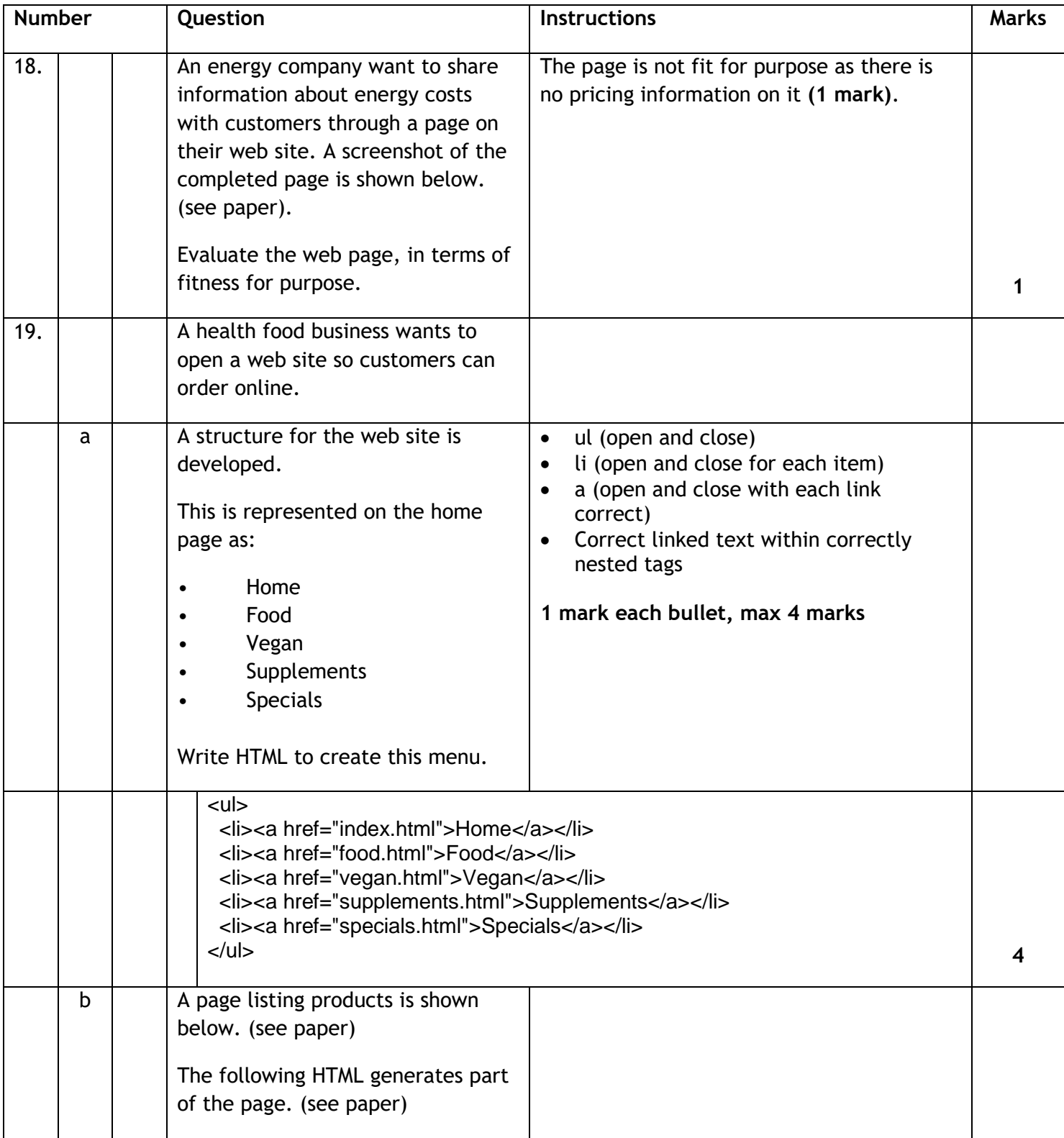

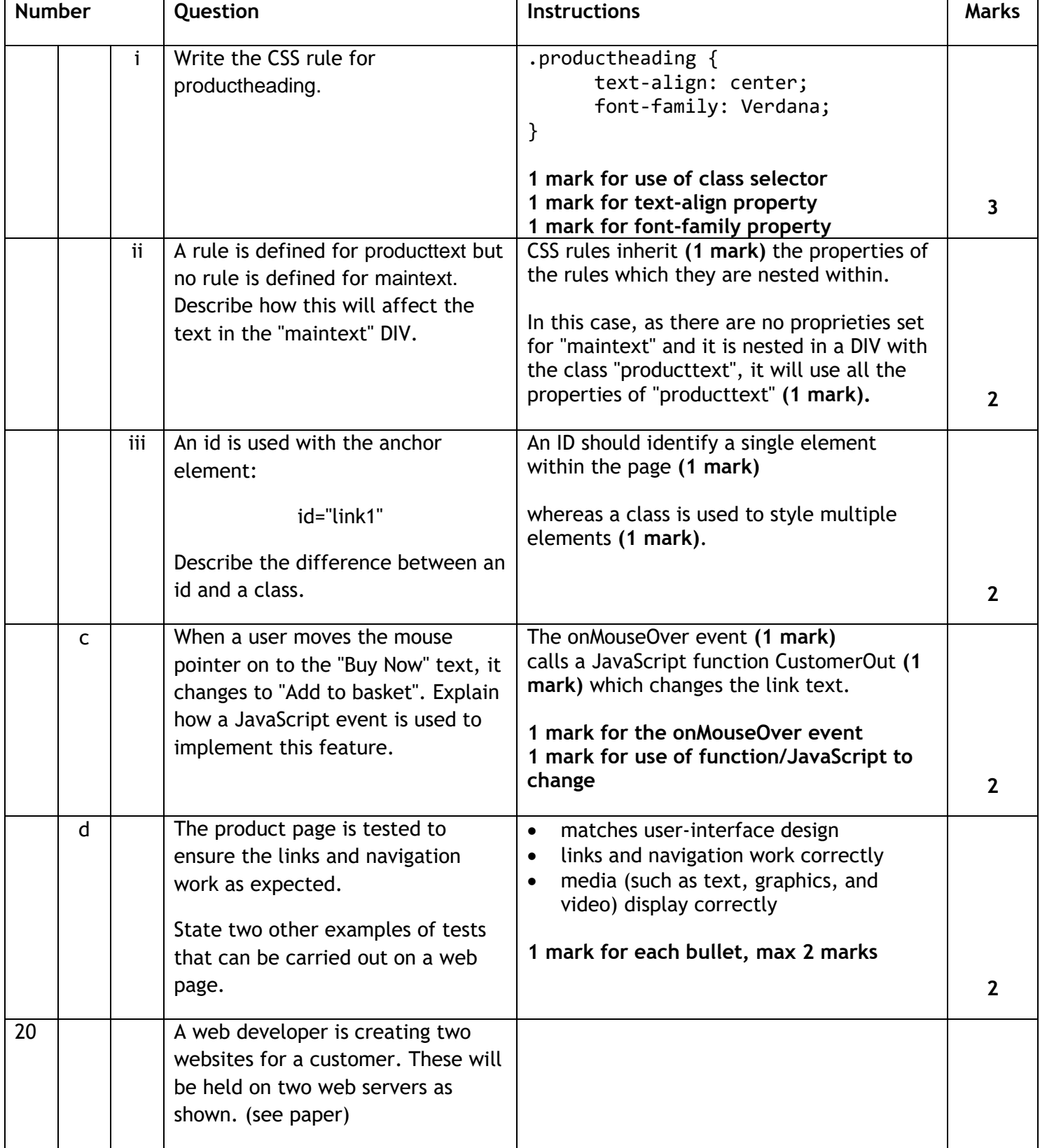

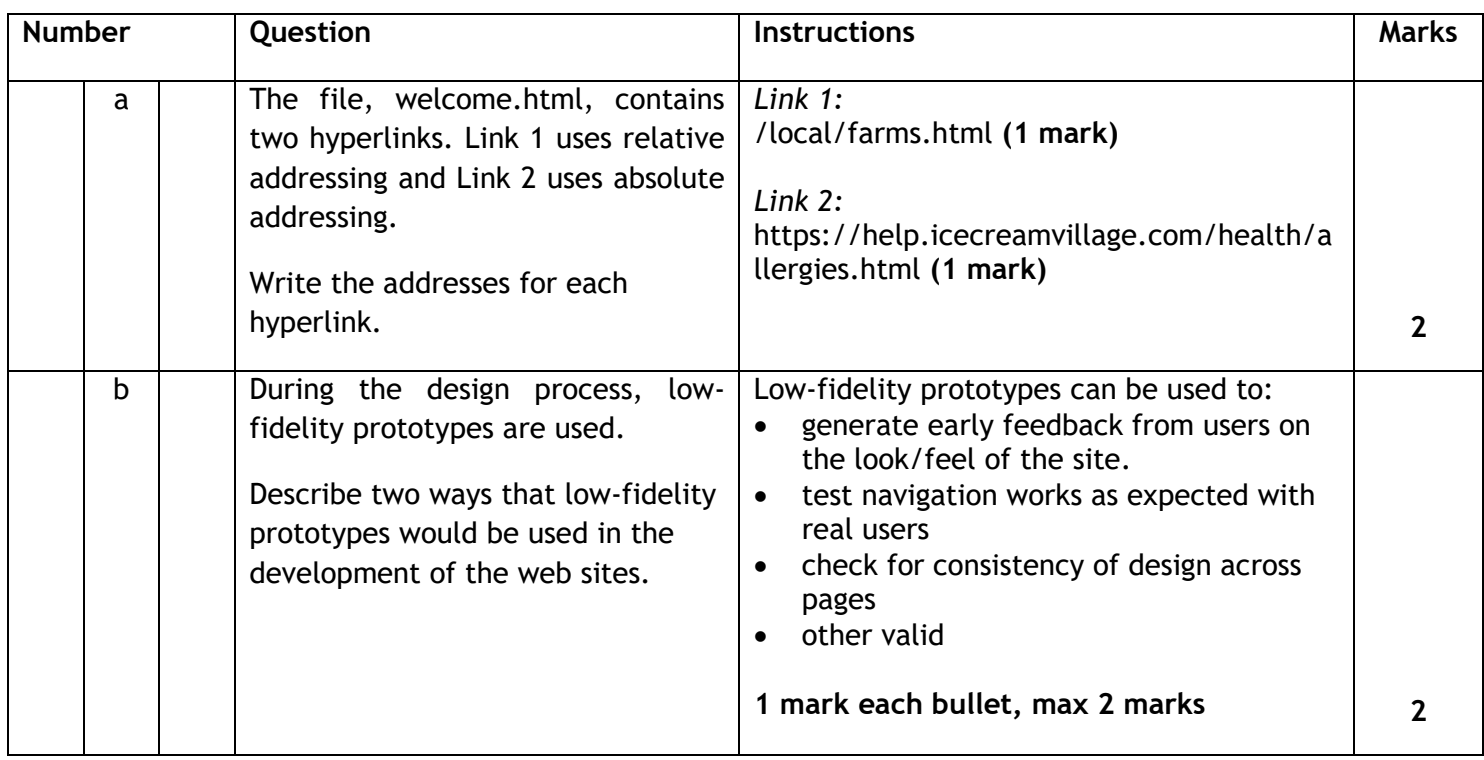

# **Question paper mark breakdown**

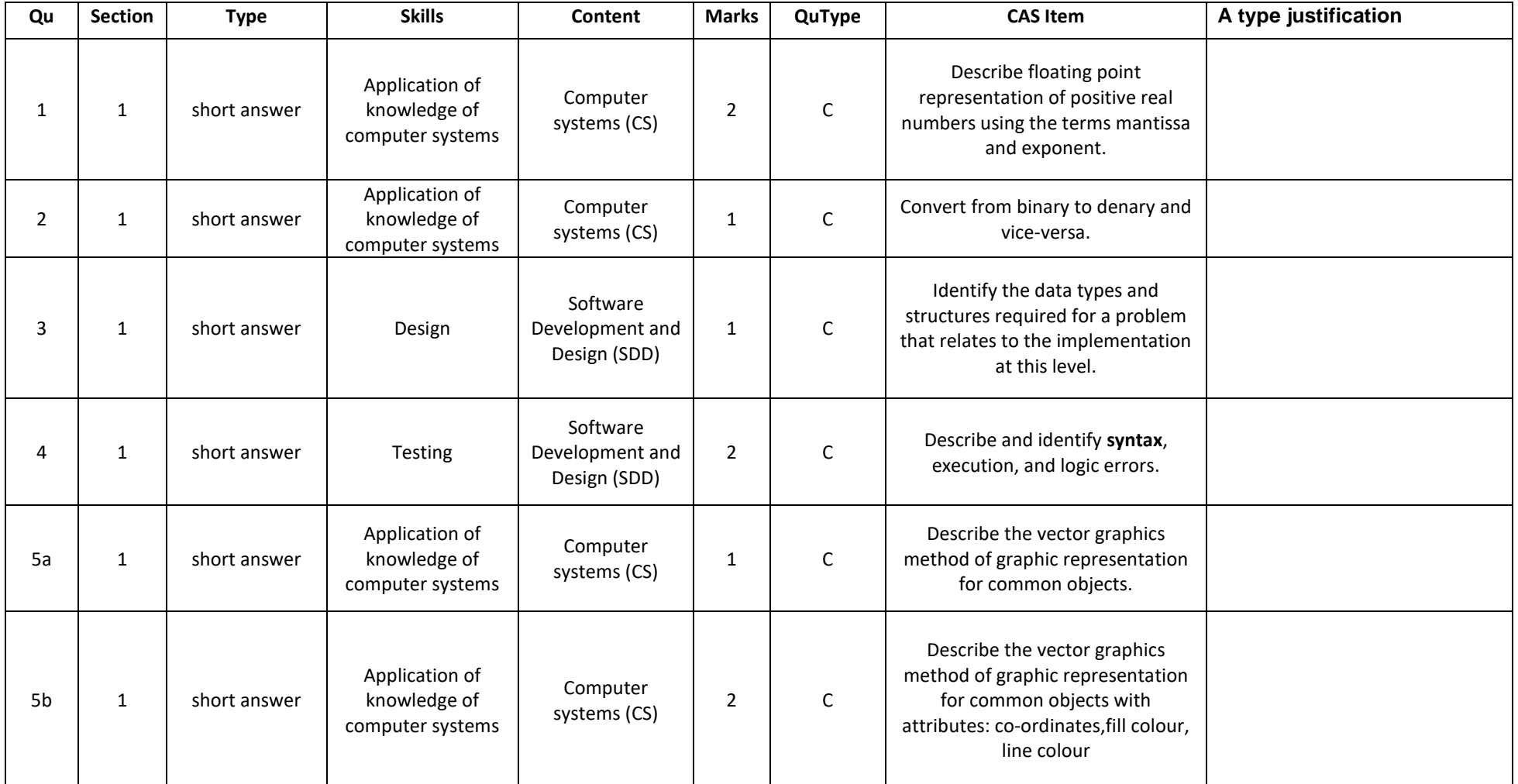

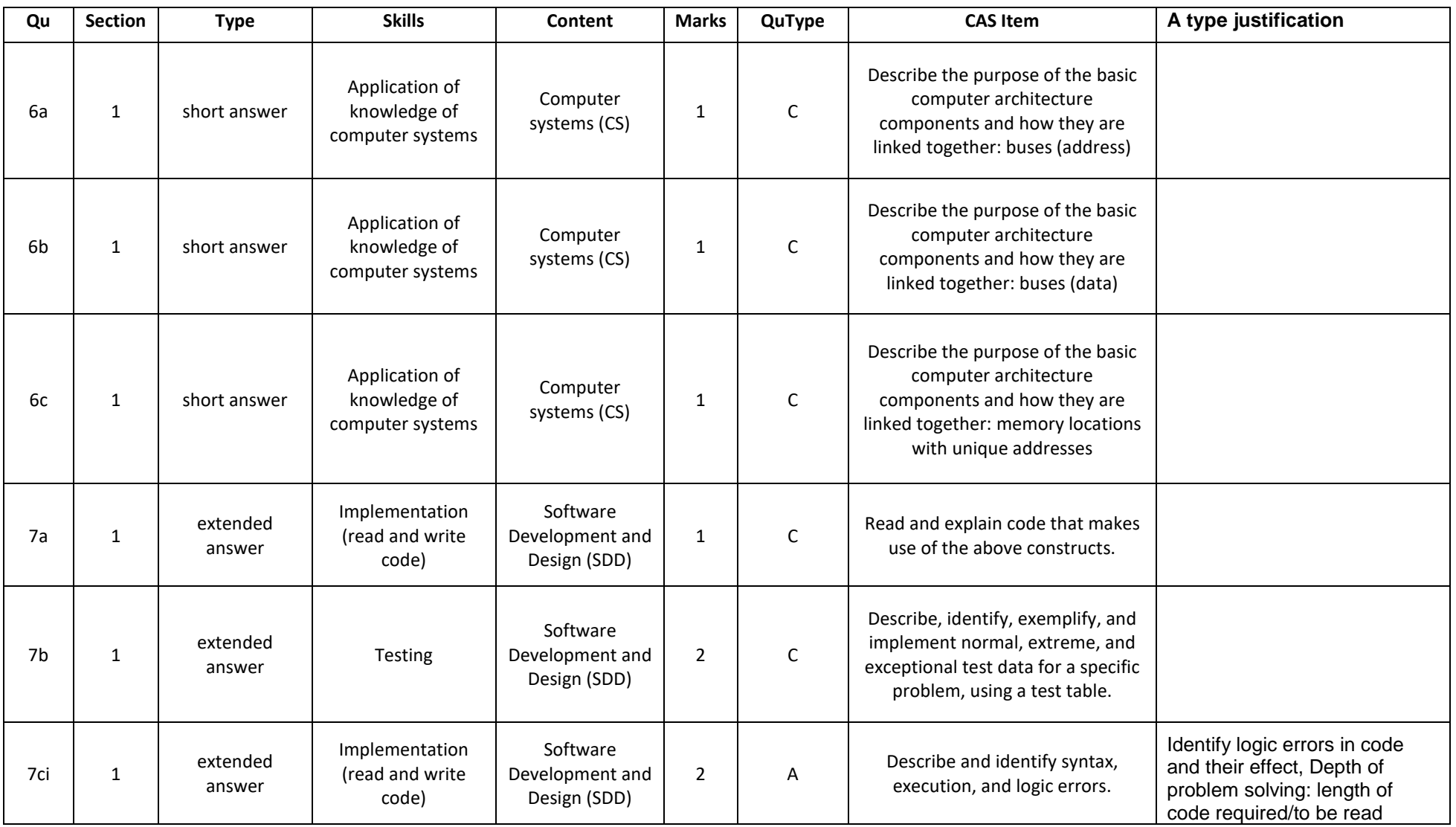

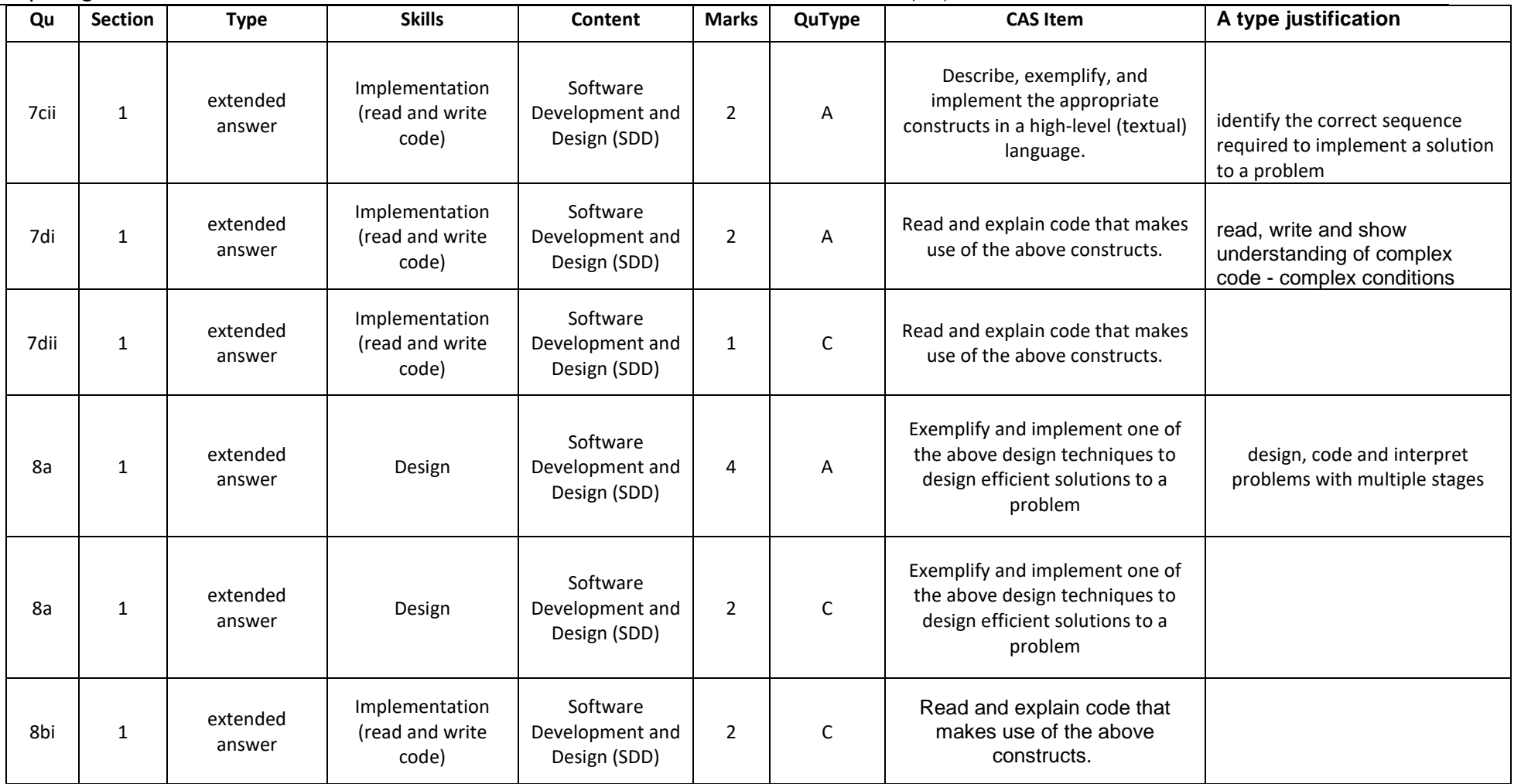

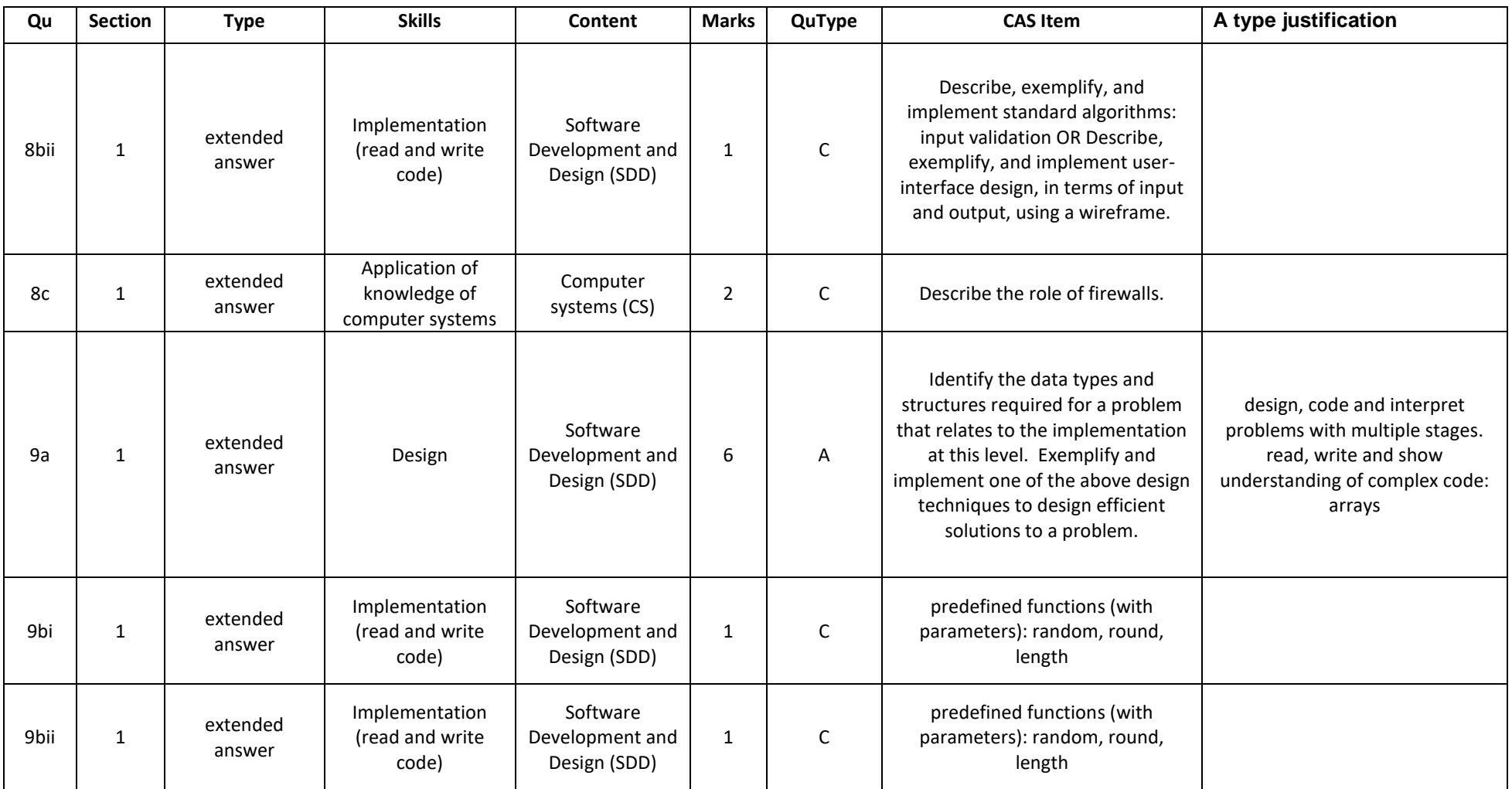

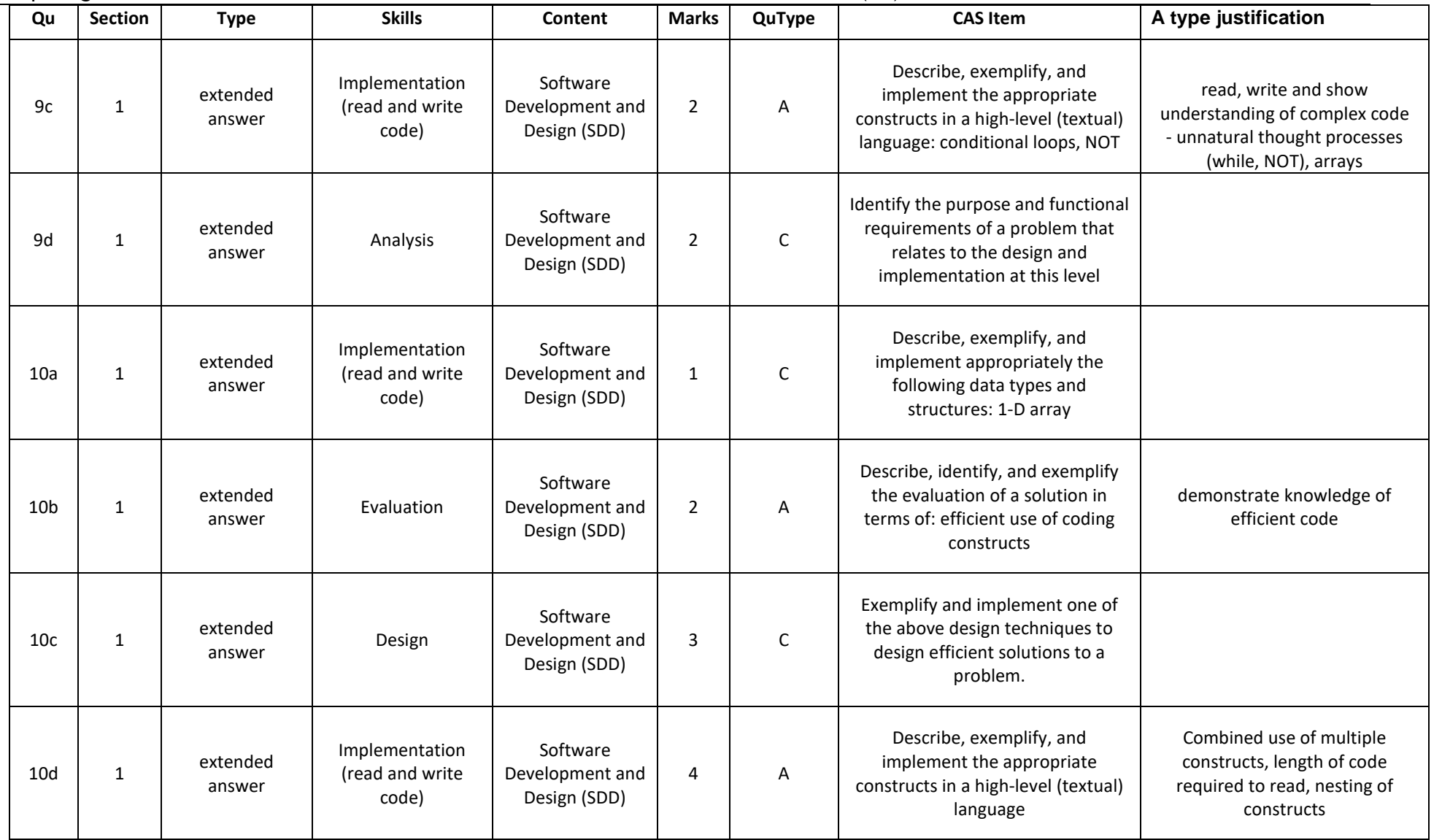

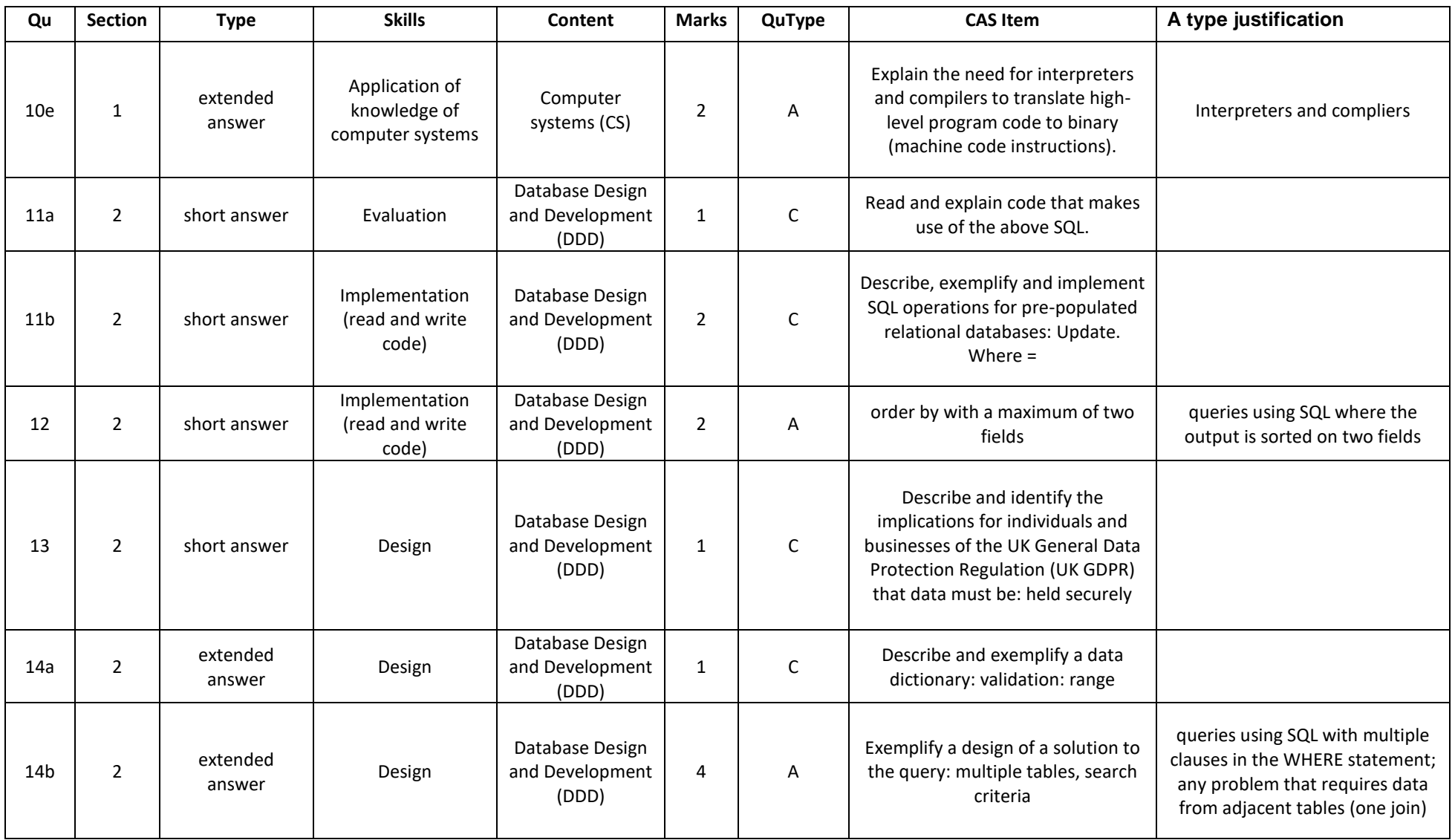

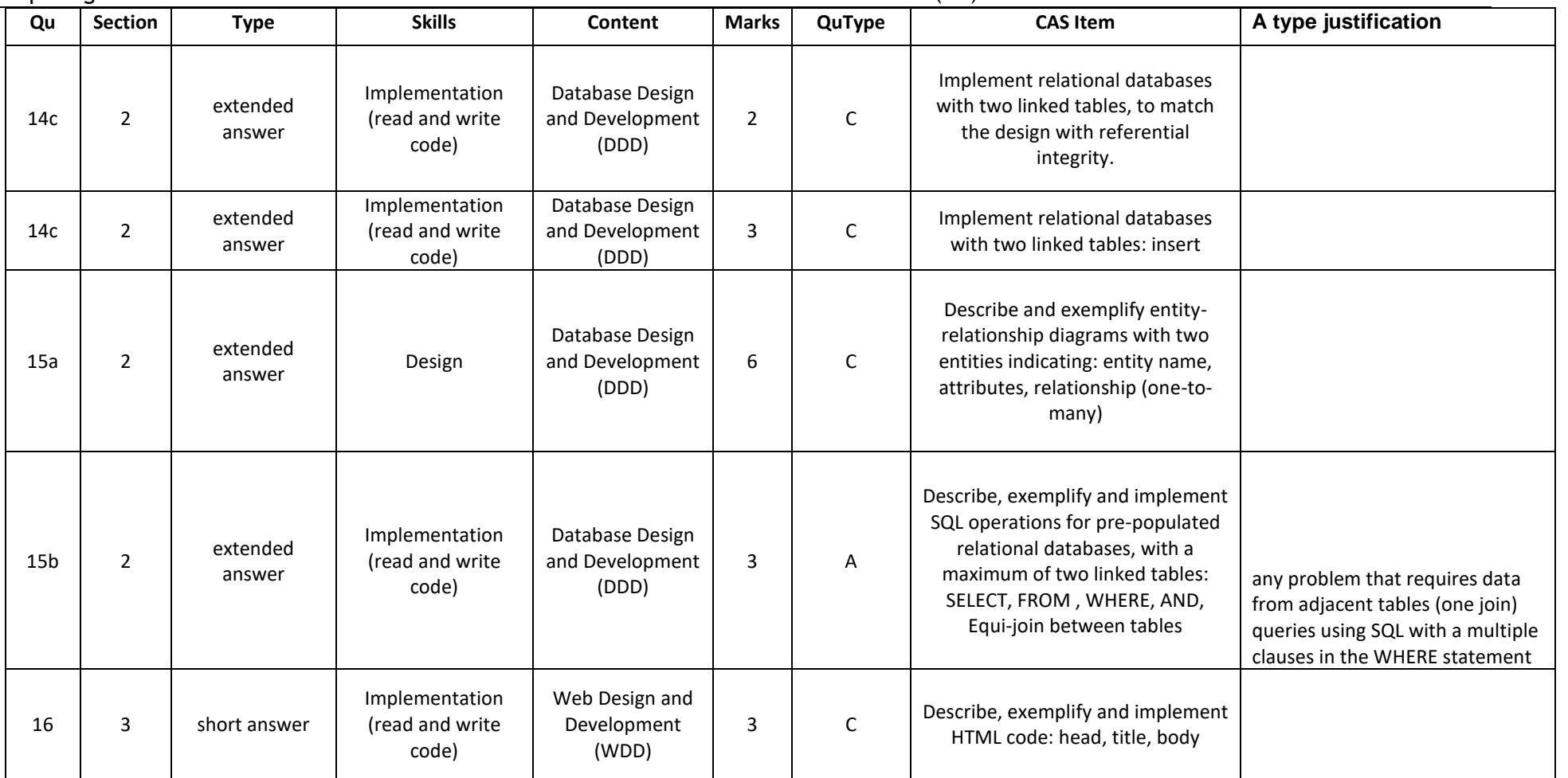

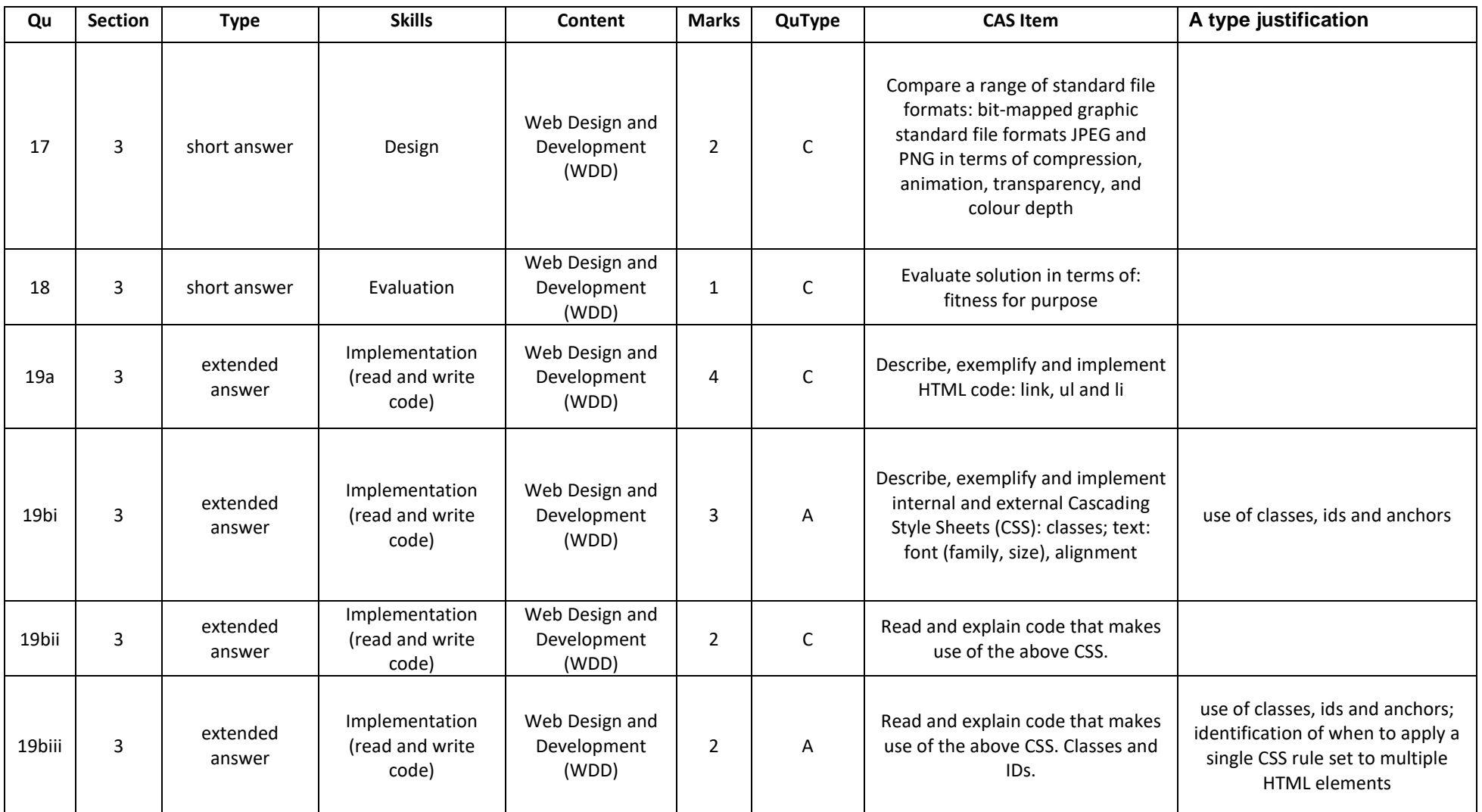

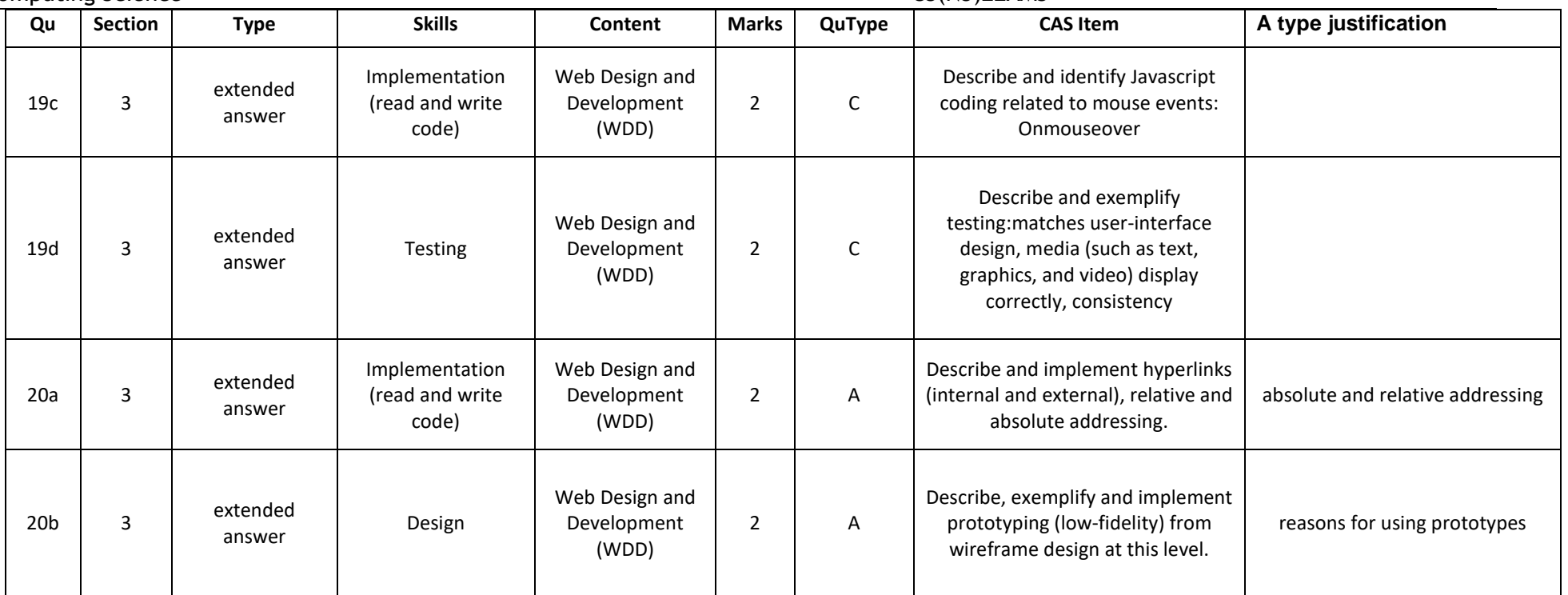

# **Short and extended response question distribution of marks**

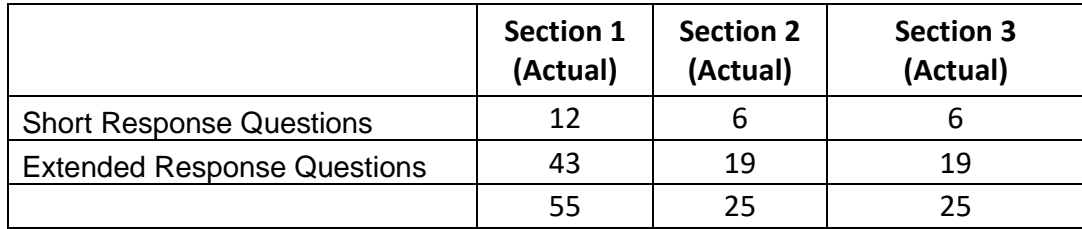

**Proportion of A and C questions**

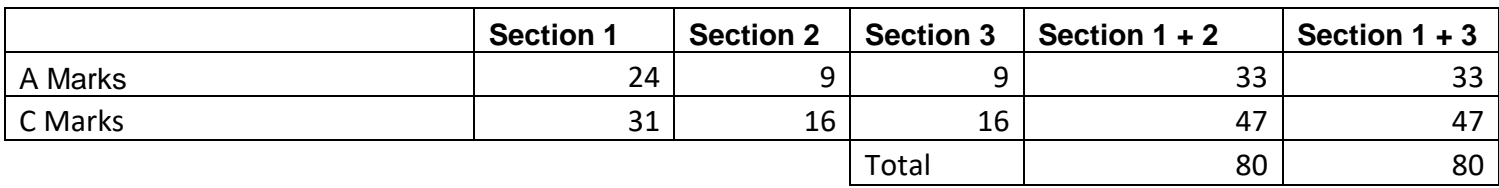

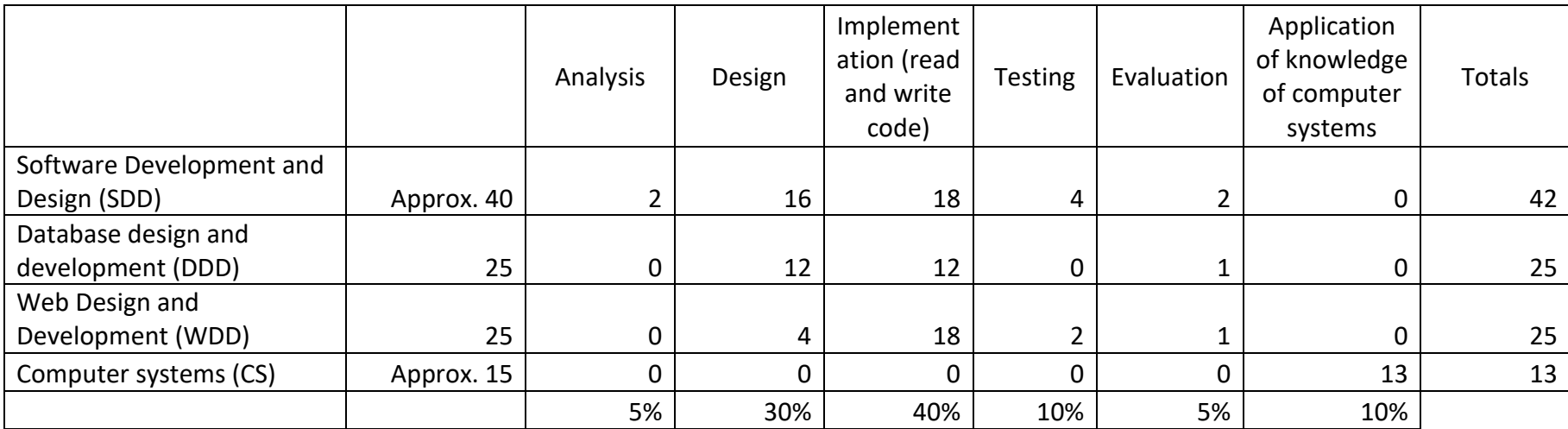